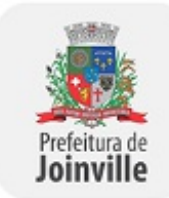

Prefeitura de Joinville

### **ERRATA SEI Nº 2610461/2018 - SAP.UPR**

Joinville, 24 de outubro de 2018.

 $\overline{\mathbf{r}}$ 

# **ERRATA E PRORROGAÇÃO**

# **PREGÃO ELETRÔNICO Nº 277/2018**

O MUNICÍPIO DE JOINVILLE leva ao conhecimento dos interessados e proponentes que no Pregão Eletrônico nº 277/2018 e Junto a Plataforma do Banco do Brasil n° 738174, destinado ao **Registro de Preços**, visando a futura e eventual **aquisição de notebooks para as unidades administradas pela Secretaria de Educação**, que promoveu as seguintes alterações, conforme segue:

### **DO EDITAL**

(…)

 $\overline{r}$ 

#### **1.4 - Recebimento das propostas**

Data/Hora: De 26/10/2018 à 07/11/2018 até às 08:30 horas.

#### **1.5 - Abertura das propostas**

Data/Hora: Dia 07/11/2018 às 08:30 horas.

**1.6 - Início da Sessão de Disputa de Preços (a disputa será em até 02 itens simultâneos)**:

Data/Hora: Dia 07/11/2018 às 10:00 horas.

**SUBSTITUI o ANEXO IX - PADRÃO DE ESPECIFICAÇÃO TÉCNICA - PET SEI Nº 1291631/2017 - SAP.UNG**, pelo:

### **ANEXO IX - PADRÃO DE ESPECIFICAÇÃO TÉCNICA - PET SEI Nº 1681647/2018 - SAP.UNG**

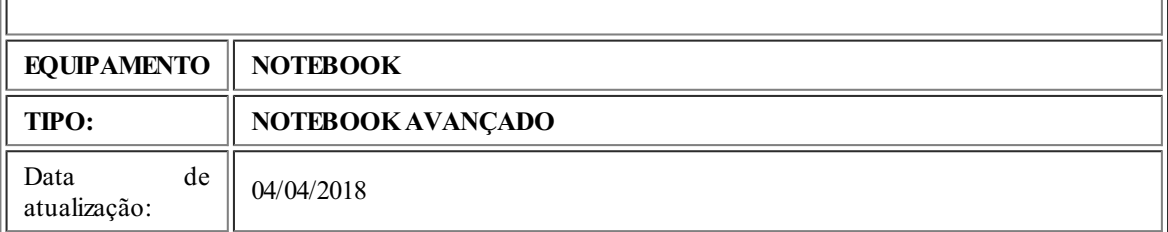

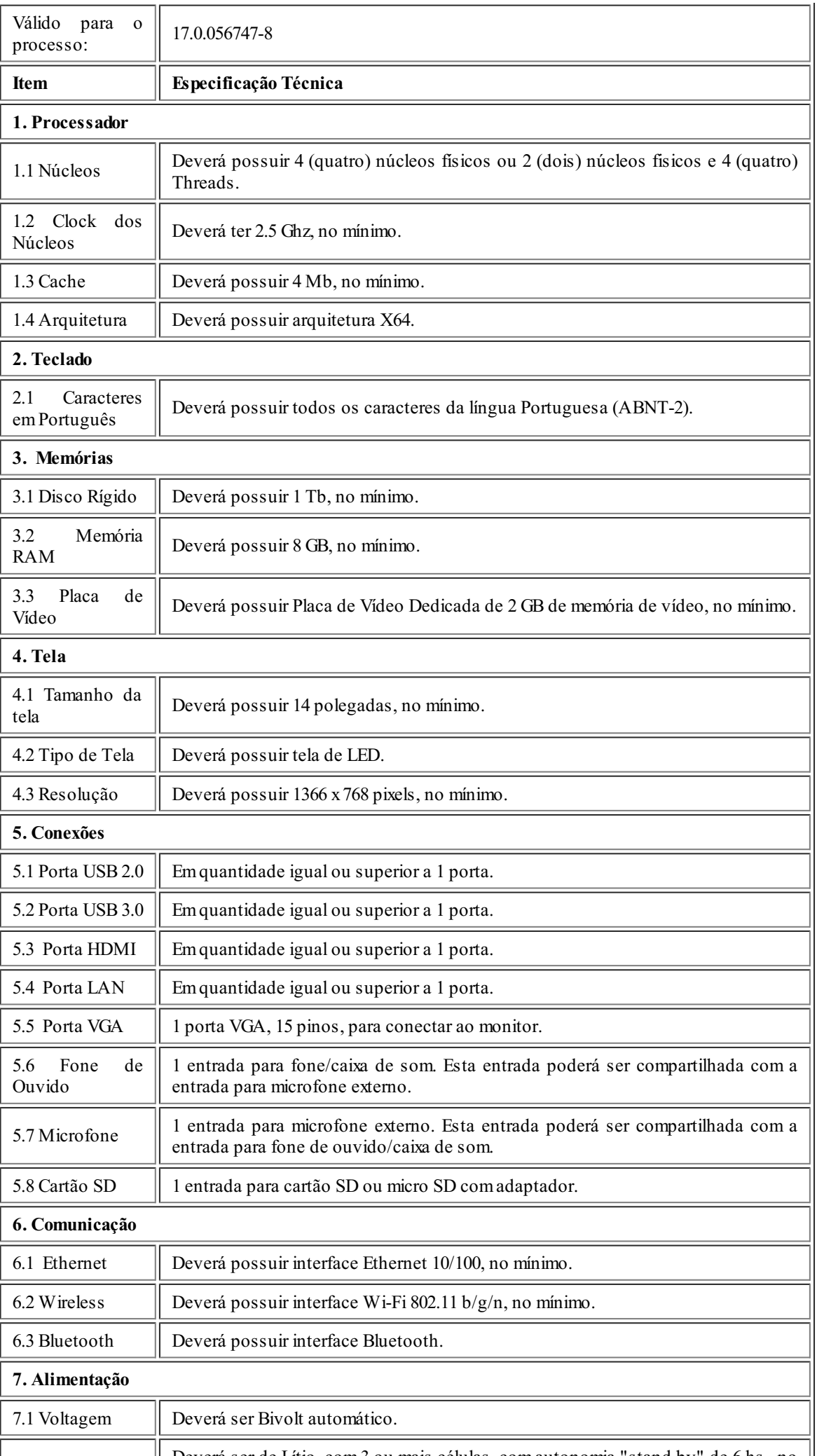

7.2 Bateria Computerá ser de Lítio, com 3 ou mais células, com autonomia "stand by" de 6 hs, no

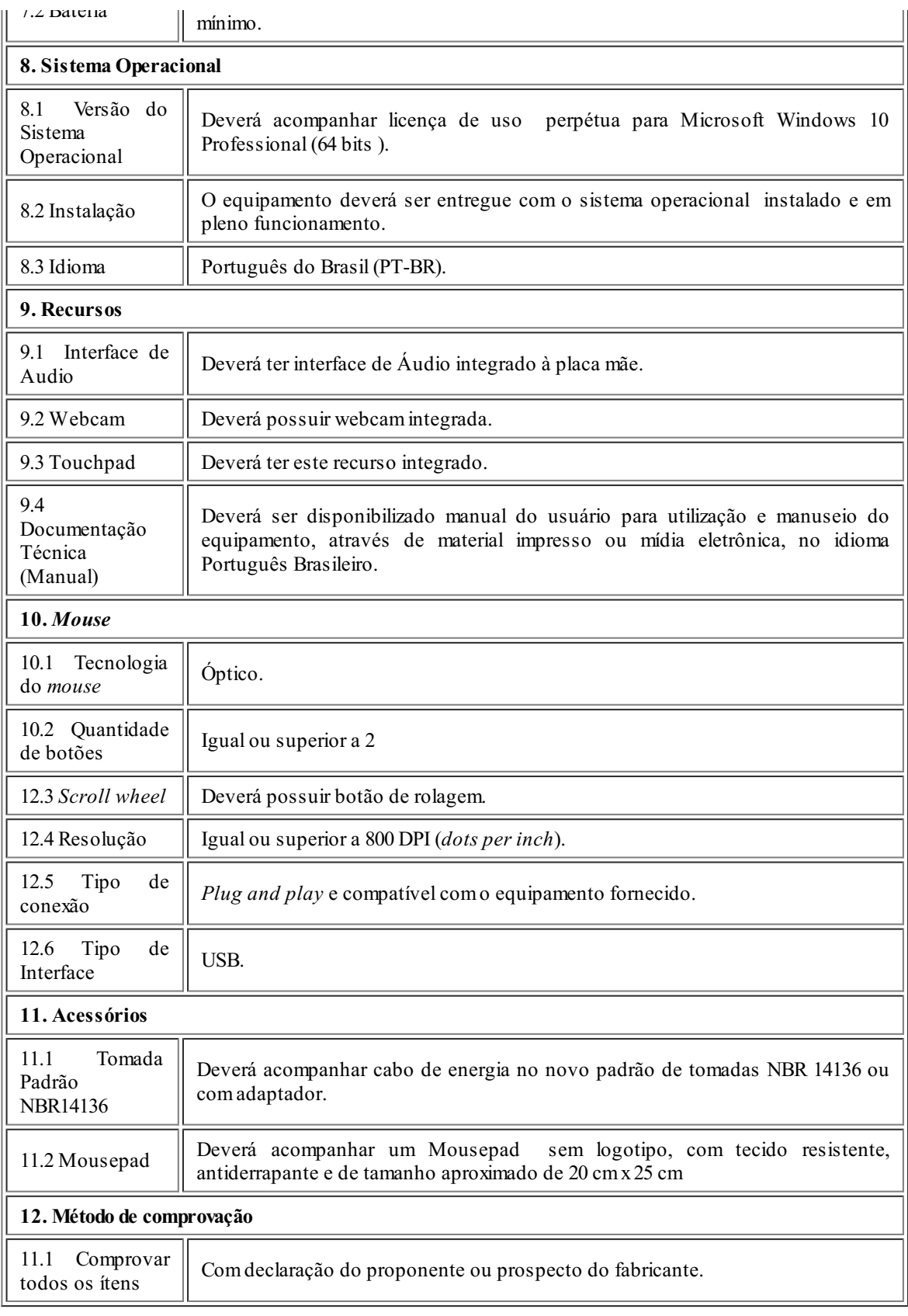

# **Observação:** As demais condições do edital e seus Anexos permanecem inalteradas.

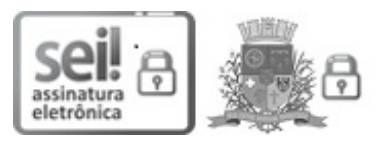

Documento assinado eletronicamente por **Rubia Mara Beilfuss**, **Diretor (a) Executivo (a)**, em 24/10/2018, às 11:55, conforme a Medida Provisória nº 2.200-2, de 24/08/2001, Decreto Federal nº8.539, de 08/10/2015 e o Decreto Municipal nº 21.863, de 30/01/2014.

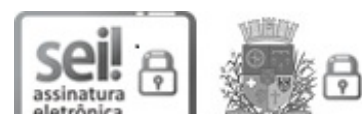

Documento assinado eletronicamente por **Miguel Angelo Bertolini**, **Secretário (a)**, em 24/10/2018, às 12:06, conforme a Medida Provisória nº 2.200-2, de 24/08/2001, Decreto Federal nº8.539, de 08/10/2015 e o Decreto Municipal nº

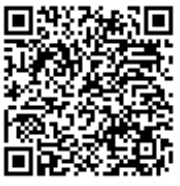

A autenticidade do documento pode ser conferida no site https://portalsei.joinville.sc.gov.br/ informando o código verificador **2610461** e o código CRC **E71EC2B6**.

Avenida Hermann August Lepper, 10 - Bairro Saguaçu - CEP 89221-005 - Joinville - SC www.joinville.sc.gov.br

18.0.111304-9

2610461v10